Avid Media [Composer](http://documents.westpecos.com/to.php?q=Avid Media Composer 6.5 Manual) 6.5 Manual >[>>>CLICK](http://documents.westpecos.com/to.php?q=Avid Media Composer 6.5 Manual) HERE<<<

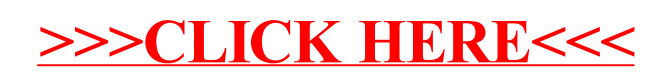